# **italiano Attività Online**

#### **Le attività**

Ti proponiamo delle brevi ricerche da fare online per permetterti di entrare in contatto con la lingua e la cultura italiana in modo più dinamico e vivo.

Con queste attività puoi approfondire i contenuti di *Nuovissimo Progetto italiano 1* e imparare a orientarti in un sito internet italiano, scoprire la logica comune e le cose diverse.

#### **Consigli**

Puoi lavorare da solo, ma noi ti consigliamo di lavorare in gruppo.

Non devi capire tutto quello che trovi in una pagina web: le attività hanno istruzioni precise e adatte al tuo livello di conoscenza della lingua e, se segui le istruzioni, sarà facile portare a termine la ricerca senza perderti.

Alla fine di alcune ricerche devi creare un piccolo prodotto, una breve presentazione o un esperimento, per raccontare al resto della classe che cosa hai scoperto.

#### **L'Italia: regioni e città**

Vai su [www.comuni-italiani.it](http://www.comuni-italiani.it/) e rispondi alle domande.

- a. Qual è il capoluogo della Sicilia? E del Piemonte?
- b. Quante province ha la Lombardia?
- c. Quale regione ha solo due province?
- d. Scegli un capoluogo di regione che vuoi visitare, cerca delle foto e presenta la città ai compagni.

#### **Ritratti famosi**

A pagina 26 del Libro dello studente c'è un ritratto molto famoso di Leonardo da Vinci, La Gioconda o Monna Lisa.

- a. Vai su [biografieonline.it,](https://cultura.biografieonline.it/riferimenti/ritratti-famosi/) clicca su "Arti", "Quadri famosi", "Ritratti famosi" e scegli un altro ritratto famoso;
- b. presenta il quadro ai tuoi compagni: usa le parole che hai imparato a pagina 26!

#### **Parma in autobus**

Vai sul sito dei trasporti pubblici di Parma ([www.tep.pr.it/linee\\_orari/mappe/default.aspx](http://www.tep.pr.it/linee_orari/mappe/default.aspx)), clicca su Linee urbane e rispondi alle domande.

- a. Quante linee urbane ha Parma?
- b. Sulla linea 1, se salgo alla Stazione FS, dopo quante fermate scendo in via Mazzini?
- c. Qual è la prima e l'ultima fermata della Linea 5?

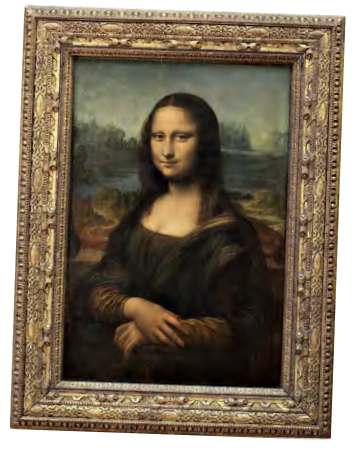

1

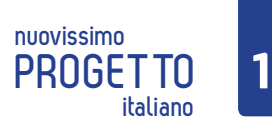

d. Quale linea va all'aeroporto?

### **I mezzi di trasporto urbano: 5 città a confronto**

Dividetevi in piccoli gruppi (3 o 4 persone). Ogni gruppo ricerca informazioni sui prezzi dei biglietti (tram, autobus, metro) in una di queste città: Roma, Genova, Napoli, Catania.

a. Visitate i seguenti siti:

**Roma:** [www.scopriroma.com/biglietti-e-abbonamenti](https://www.scopriroma.com/biglietti-e-abbonamenti) **Genova:** [www.amt.genova.it/amt/biglietti-e-abbonamenti](https://www.amt.genova.it/amt/biglietti-e-abbonamenti/) **Napoli:** [www.anm.it/index.php?option=com\\_content&task=](http://www.anm.it/index.php?option=com_content&task=view&id=1344&Itemid=320) [view&id=1344&Itemid=320](http://www.anm.it/index.php?option=com_content&task=view&id=1344&Itemid=320)

**Catania:** [www.amt.ct.it/?page\\_id=44](http://www.amt.ct.it/?page_id=44)

- b. Cercate informazioni su:
	- costo di una corsa singola (e durata);
	- possibilità di usare lo stesso biglietto per diversi mezzi (es. autobus e metro);
	- costo di un biglietto giornaliero;
	- costo di un biglietto speciale valido più giorni;
- c. Presentate i vostri risultati al resto della classe (a voce o con presentazione multimediale) e confrontate i prezzi.

#### **Un giro in metro a Roma**

Vai su [www.metropolitanadiroma.it](https://www.metropolitanadiroma.it/), entra nella mappa della metro di Roma e rispondi alle domande.

- Quante linee ha la metropolitana di Roma? Di che colore sono?
- Per andare a Cinecittà quale linea devi prendere? Se sali a Termini, dopo quante stazioni devi scendere?
- Quali linee posso prendere se sono alla stazione Termini?
- Posso viaggiare di notte in metro?

#### **Affitto a Milano**

Un vostro amico ha un nuovo lavoro a Milano, in centro. In coppia o in piccoli gruppi, aiutate il vostro amico a trovare un appartamento in affitto.

Andate su [www.immobiliare.it/affitto-case/milano](https://www.immobiliare.it/affitto-case/milano/) e scegliete un appartamento;

- a. cliccate su "mappa" per vedere la zona (ricordate che cercate una casa in centro!);
- b. presentate l'appartamento alla classe: zona, affitto, caratteristiche, foto. Qualche coppia ha scelto lo stesso appartamento?

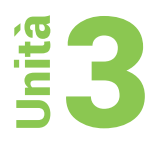

#### **Organizziamo una gita!**

A gruppi di 3 o 4, immaginate di programmare una gita di un giorno nelle città che proponiamo sotto. Prima organizzate gli spostamenti e poi fate un programma di viaggio da presentare alla classe.

a. Andate su [www.trenitalia.com](https://www.trenitalia.com/) e cercate il treno e l'orario più comodo per visitare i luoghi proposti. Segnate gli orari di andata e di ritorno e il prezzo del biglietto;

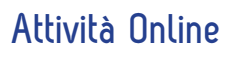

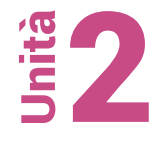

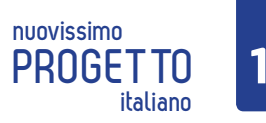

- b. organizzate la vostra giornata:
	- **Torino**: partite da Asti, arrivate alla stazione di Torino Porta Nuova. A Torino volete visitare il Museo Egizio (www[.museoegizio.it,](https://museoegizio.it/info/orari/) cercate l'orario di apertura nella sezione "Info pratiche e tariffe") e il Palazzo Reale ([www.museireali.beniculturali.it,](https://www.museireali.beniculturali.it/) cliccate sul menù in alto a destra e trovate gli orari d'apertura all'interno della sezione "Organizza la tua visita");
	- **Venezia**: partite da Padova, arrivate alla stazione di Venezia Santa Lucia. A Venezia, volete visitare il Palazzo Ducale ([www.palazzoducale.visitmuve.it\)](https://palazzoducale.visitmuve.it/) e la fondazione Peggy Guggenheim [\(www.](www.guggenheim-venice.it) [guggenheim-venice.it](www.guggenheim-venice.it), gli orari sono nella sezione "Info");
	- **Palermo**: partite da Trapani. A Palermo, volete visitare la chiesa della Martorana, il Palazzo dei Normanni e la Cappella Palatina. Andate su <http://teatriemusei.ovest.com/it/index.php>cercate la regione nel menù a sinistra, poi selezionate Palermo. Cliccate sui due siti per vedere gli orari;
	- **Napoli**: partite da Caserta. A Napoli, volete visitare il Palazzo Reale e il Duomo di San Gennaro. Per Palazzo Reale andate su [https://www.coopculture.it](https://www.coopculture.it/), cliccate su "Luoghi" e poi "Musei", selezionate la città e poi Palazzo Reale; per il Duomo di San Gennaro, invece, andate su [www.napoli-turisti](https://www.napoli-turistica.com/)[ca.com](https://www.napoli-turistica.com/) e, nella riquadro a destra "Cerca", scrivete "Il duomo".
- c. Presentate il programma della gita agli altri gruppi: orari dei treni, prezzo dei biglietti (trasporto e ingressi), foto dei luoghi che volete visitare.

#### **Hai un nuovo messaggio!**

In coppie o piccoli gruppi:

- a. andate su [www.c](https://www.ciccina.it/index.php)iccina.it e clicca su "Frasi per tutte le occasioni"; scorrete verso il basso e nella sezione "Sms, Messenger e Whatsapp" cliccate su "Abbreviazioni chat".
- b. Studiate le abbreviazioni per qualche minuto e usate le abbreviazioni per scrivere un messaggio su un foglietto di carta; poi scambiate i messaggi con gli altri gruppi;
- c. ora, senza l'aiuto della pagina, provate a riscrivere il messaggio in italiano non digitato. Ci riuscite?

#### **Case d'Italia**

Dividetevi in cinque gruppi. Ogni gruppo cerca informazioni su un tipo di abitazione diversa.

- a. Cercate su internet ([www.google.it](http://www.google.it)) immagini relative a:
	- case di Burano
	- trulli di Alberobello
	- sassi di Matera
	- dammusi di Pantelleria
	- baite di montagna (sulle Alpi);
- b. trovate i luoghi sulla cartina dell'Italia, cercate immagini delle abitazioni (esterni e interni) e organizzate una breve presentazione in classe: mostrate e descrivete le immagini;
- c. discutete: quali abitazioni preferite? Perché?

#### **Telefonare con Postemobile**

- a. Vai su [www.postemobile.it](http://www.postemobile.it/) e alla sezione "Mobile", in "Tariffe e prodotti, cerca e scegli quale tra "Piani e opzioni" e "Internet" è l'offerta giusta per te;
- b. naviga nella sezione "Estero" e scopri quanto paghi per chiamare dall'Italia verso il tuo Paese o dal tuo Paese verso l'Italia.

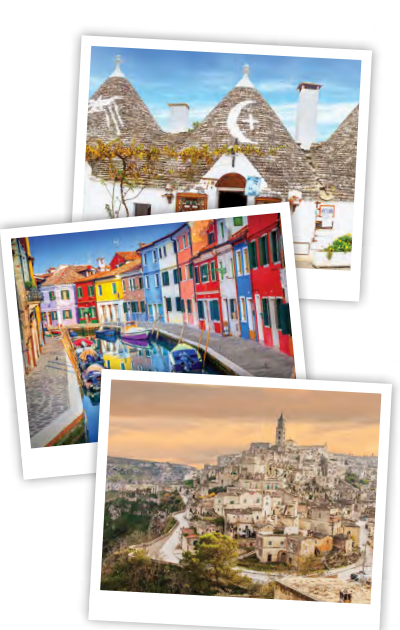

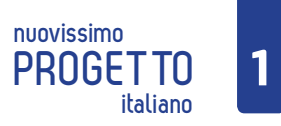

# **italiano Attività Online**

#### **Dati e numeri**

A pagina 54 e 55 del Libro dello studente parliamo del servizio postale e delle telefonate in Italia. Per scoprire qualche informazione o curiosità in più, vai su [www.paginebianche.it](https://www.paginebianche.it/).

- a. Cerca:
	- il prefisso di Urbino, Verbania, Vibo Valentia;
	- i prefissi internazionali di Brasile e Giappone.
- b. Vai giù alla sezione "Tutte le curiosità da scoprire" e nel "Contacognome" cerca quante persone hanno lo stesso cognome della mittente (Carlucci) e del destinatario (Gardini) della busta di pagina 54 del Libro dello studente.
- c. Vai su "Nomi e cognomi d'Italia" e scopri quale nome di animale e quale giorno della settimana sono i cognomi più diffusi nella loro categoria.

#### **La moka**

- a. Vai su [www.lavazza.it,](https://www.lavazza.it/it.html) apri il menù e clicca su "Mondo Lavazza", poi su "Coffee Culture" e infine, scorrendo verso il basso, su "coffee hacks". All'interno di questa sezione cerca "Moka", clicca su "Scopri di più" e guarda il video; poi rispondi alle domande.
	- Di solito si usa la moka per fare il caffè al bar?
	- Quanti pezzi ha una moka? Come si chiamano questi pezzi?
	- Dove si mette l'acqua? E il caffè?
	- Come deve essere la fiamma?
	- Che cosa devi fare prima di servire in caffè?
- b. Bialetti è una marca storica di caffettiere moka in Italia. Cerca su [www.google.it](http://www.google.it) immagini di "moka bialetti" e scegli il tuo modello preferito.

#### **Illy**

Il caffè Illy è una marca di caffè molto conosciuta all'estero. Vai su [www.illy.com/it-it/shop](https://www.illy.com/it-it/shop/) e trova queste informazioni.

- quali prodotti vende Illy;
- quanti tipi di macchine da caffè vende;
- che cos'è la *Illy art collection*.

#### **Caffè storici italiani**

In piccoli gruppi, cercate informazioni sui tre caffè storici proposti. Dopo, in cla compagni alcune foto e raccontate cosa avete scoperto.

- a. Andate su [www.caffeflorian.com](https://www.caffeflorian.com/it/venezia/lesperienza-florian-casa-tua.html) e trovate queste informazioni:
	- dov'è;
	- quando è stato fondato e da chi e quanti anni ha adesso;
	- i nomi di almeno 4 persone famose che sono state al Florian;
	- il prezzo di un caffè espresso miscela Florian (sfoglia il menu al tavolo e quello al banco).

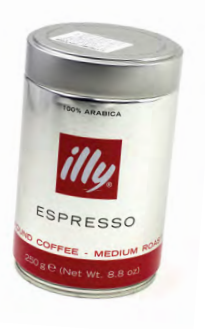

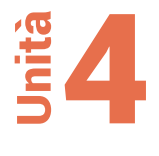

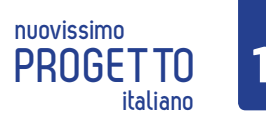

- b. Andate su www[.bicerin.it](https://bicerin.it/) e trovate queste informazioni:
	- dov'è;
	- quando è stato fondato e da chi e quanti anni ha adesso;
	- i nomi di almeno 4 ospiti famosi del Bicerin;
	- che cos'è il Bicerin e quali sono gli ingredienti.
- c. Andate su www[.grancaffegambrinus.com](https://grancaffegambrinus.com/) e trovate queste informazioni:
	- dov'è;
	- quando è stato fondato e da chi e quanti anni ha adesso; come si chiamano i proprietari di oggi.
	- nomi di almeno 4 ospiti famosi del Gambrinus.
	- che cosa sono la pastiera, la zeppola, gli struffoli e la sfogliatella.

# 5

#### **Mangiare in viaggio**

A gruppi, navigate e cercate le informazioni per creare una presentazione per il resto della classe.

- a. Andate su [www.jollyroger.it/it](https://www.jollyroger.it/it/) e rispondete alle domande:
	- Che cos'è il Galeone?
	- Dove naviga?
	- Che cosa posso festeggiare sul Galeone?
	- Che cosa posso mangiare?
	- Quanto costa un biglietto per la festa di Carnevale?
- b. Andate su www.gtt.to.it cliccate su "Turismo" e poi su "Cene in movimento" e rispondete alle domande:
	- Che cosa sono Gustotram e Ristocolor? In che città sono?
	- Che cosa posso mangiare?
	- Posso fare aperitivo sul tram? Quanto costa e quanto dura?
	- Quanto costa una cena classica con tour di 90 minuti?
- c. Andate su www.binario0.it e rispondete alle domande:
	- Dove si trova?
	- Perché è un ristorante speciale?
	- Che tipo di cucina offre?
	- In quali giorni è aperto? Da che ora a che ora?

Dopo che ogni gruppo ha presentato il suo ristorante, votate quello che vi piace di più!

#### **Il tempo**

- a. Vai su [www.meteo.it](https://www.meteo.it/) e rispondi a queste domande:
	- Che tempo fa oggi a Roma?
	- Il tempo domani migliorerà, peggiorerà o sarà lo stesso?
	- In quale dei prossimi 4 giorni ci sarà maggiore probabilità di pioggia?
	- In quale città della Sardegna farà più caldo domani? Quanti gradi ci saranno?
- b. Confronta le previsioni di due siti: prima vai su [www.repubblica.it](https://www.repubblica.it/) e clicca sul simbolo del meteo in alto, a sinistra del logo del quotidiano. Qui clicca nel menù orizzontale in alto "Previsione mondo"; vai anche su ww[w.yahoo.com](https://it.yahoo.com/) e, sulla barra in alto, clicca su "Meteo".
	- I due siti prevedono lo stesso tempo e le stesse temperature per domani per la tua città o il tuo Paese?
	- Vedi anche le previsioni per dopodomani e poi verifica quali sono state le previsioni più corrette.

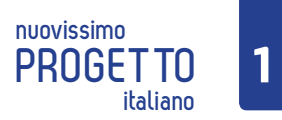

#### **Da Torino a Roma**

Scegliete una data di partenza e una di arrivo che sia la stessa per tutta la classe. Tutti dovete andare da Torino a Roma, ma…

- a. Un gruppo va in treno: andate su [www.trenitalia.com](https://www.trenitalia.com/) e cercate l'offerta migliore per il giorno scelto.
	- A che ora parte da Torino?
	- A che ora arriva a Roma?
	- Quanto dura il viaggio?
	- Quanto costa il biglietto?
	- E' necessario cambiare? Se sì, quante volte e dove?
- b. Il secondo gruppo va in aereo: andate su [www.alitalia.com/it\\_it](https://www.alitalia.com/it_it) e cercate l'offerta migliore per il giorno scelto.
	- A che ora parte da Torino?
	- A che ora arriva a Roma?
	- Quanto dura il viaggio?
	- Quanto costa il biglietto?
- c. Il terzo gruppo va in pullman: andate su [www.flixbus.it](https://www.flixbus.it/tratte-autobus/roma-torino) e cercate l'offerta migliore per il giorno scelto.
	- A che ora parte da Torino?
	- A che ora arriva a Roma?
	- Quanto dura il viaggio?
	- Quanto costa il biglietto?
	- È necessario cambiare? Se sì, quante volte e dove?

Ogni gruppo presenta il risultato delle sue ricerche al resto della classe. Quale mezzo di trasporto preferite? Perché?

#### **Le feste: incontriamo la Befana**

Dividetevi in gruppi e andate su [www.festadellabefana.com.](http://www.festadellabefana.com/) Seguite tutti o solo alcuni dei passaggi in base al tempo a disposizione e alla curiosità.

- a. Cliccate su "Befana di Urbania", poi su "La storia della Befana" e leggete il primo testo, *La Befana vien di notte*:
	- quando si festeggia la Befana?
	- Com'è il suo aspetto fisico e su cosa viaggia?
	- Che cosa porta ai bambini?
- b. Cliccate su "Befana di Urbania", poi su "Urbania" :
	- dov'è Urbania? In che regione si trova?
	- Quanto è lontana Pesaro da Urbania?
	- Come si chiamava Urbania in passato?
- c. Cliccate su "Incontra la Befana":
	- dov'è la casa della Befana? Che cosa possono fare i bambini?
	- Quando è aperta la casa della Befana?
- d. Cliccate su "Programma" e poi "Programma della festa":
	- Che cosa succede nelle strade di Urbania il giorno della festa della Befana?

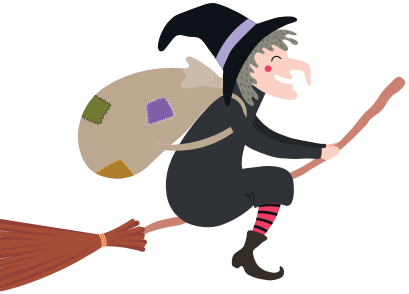

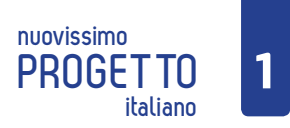

#### **In giro per l'Italia**

A coppie o piccoli gruppi, scegliete una regione italiana e organizzate l'itinerario di un viaggio di 4 giorni: dove andate? Quando partite? Che cosa visitate? Dove dormite? Visitate i seguenti siti:

- per decidere che cosa vedere potete consultare i seguenti siti: [www.ilturista.info](https://www.ilturista.info/) (cliccate su "Destinazioni", "Europa e Russia" e infine su "Italia"), [www.luoghidiinteresse.it \(cliccate sul menù](www.luoghidiinteresse.it)  [Regioni italiane\);](www.luoghidiinteresse.it) [www.skyscanner.it/notizie/100-citta-italiane-da-visitare;](https://www.skyscanner.it/notizie/100-citta-italiane-da-visitare)
- dove dormire: [www.trivago.it.](http://www.trivago.it)

Create una presentazione con il vostro itinerario e presentatelo al resto della classe.

# 6

#### **I piatti preferiti dalla madre di Lorenzo**

Nel dialogo A1 del Libro dello studente Lorenzo e sua madre parlano di alcuni piatti italiani. Lei dice che le piacciono molto le bruschette, il risotto alla milanese e la cotoletta alla milanese. Sapete cosa sono? Come li prepariamo?

Dividetevi in tre gruppi, andate su www[.ricette.giallozafferano.it](https://ricette.giallozafferano.it/) e cercate i seguenti piatti:

- Bruschetta caprese
- Risotto allo zafferano (o alla milanese)
- Costoletta (o cotoletta) alla milanese

Per ogni piatto, cercate le informazioni necessarie per completare la tabella.

Nella parte "Preparazione", scrivete solo le azioni principali e, se volete, mettete qualche immagine. Alla fine, scegliete qualche immagine del vostro piatto finito su Google e, in base alle informazioni che avete raccolto nella tabella, create una piccola presentazione per gli altri gruppi.

Se volete, provate a cucinare il piatto a casa!

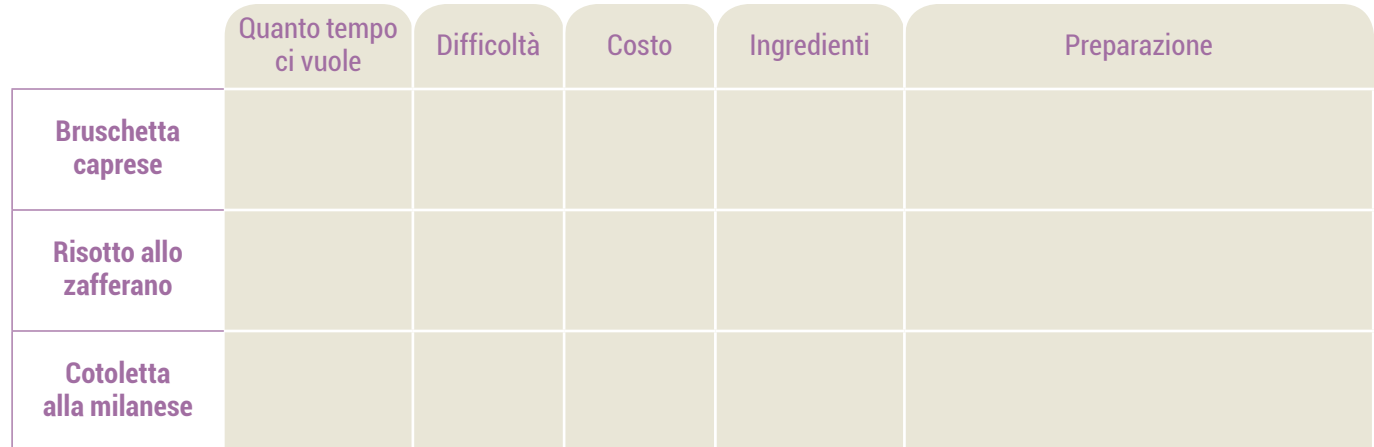

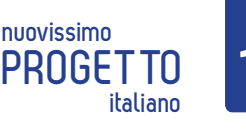

#### **I due fratelli**

Nell'unità 6 del Libro dello studente Gianna e Lorenzo andranno a mangiare al ristorante *I due fratelli*. Visita il sito del ristorante (www.ristorantepizzeriaiduefratelli.it) e trova le seguenti informazioni:

- Dov'è il ristorante? Quali sono le loro specialità?
- Posso prenotare un tavolo? Come?
- Guarda il menù e trova quanto costano:
	- 1. il risotto
	- 2. la bistecca
	- 3. l'insalata verde.

#### **Curiosità sulla pasta!**

Vai su www.pastarummo.it, cerca nella sezione "La nostra storia" e scopri:

- Quando è nata l'azienda? Dove?
- Quanti premi ha vinto?
- Cosa è successo nel 2015?

Torna alla homepage, cerca nella sezione "I nostri prodotti" e scopri:

- Quanti tipi di pasta all'uovo produce la Rummo?
- Com'è la pasta "Senza glutine"?
- Quanti tipi di spaghetti ci sono?

#### *La Vita è bella***... al ristorante**

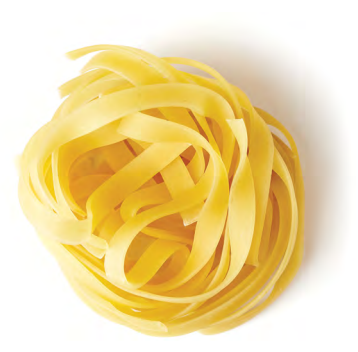

Guarda il video su [www.youtube.com/watch?v=lDorNvngZ94](https://www.youtube.com/watch?v=lDorNvngZ94) oppure cerca su Google "La vita è bella scena ristorante" e rispondi alle seguenti domande:

- Chi è arrivato al ristorante?
- Perché è un problema?
- Il cliente darà una "bella mancia" se potrà mangiare. Secondo te, che cos'è "la mancia"?
- Guido (Roberto Benigni) nomina diversi piatti. Potresti scriverne almeno tre fra secondi e contorni? Guido insiste su una caratteristica della maggior parte dei piatti nominati? Perché?
- Che cosa sceglie il cliente?
- Alla fine, perché il cliente è sorpreso?

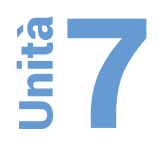

### *La Befana vien di notte*

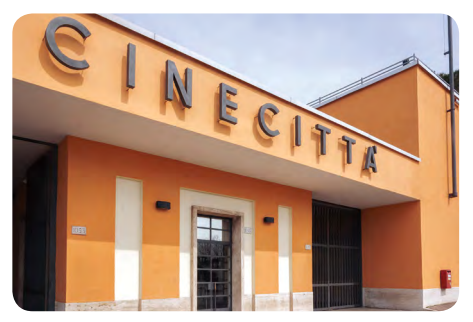

Vai sul sito [www.comingsoon.it/film/la-befana-vien-di-notte/54102/](https://www.comingsoon.it/film/la-befana-vien-di-notte/54102/video/?vid=30647) [video/?vid=30647](https://www.comingsoon.it/film/la-befana-vien-di-notte/54102/video/?vid=30647) guarda il trailer e rispondi alle seguenti domande:

- A che genere appartiene il film secondo te?
- La protagonista che lavoro fa di giorno? E di notte?
- Quale può essere la trama del film secondo te?

Ora vai alla scheda del film (clicca su Trama e Cast) e leggi la trama.

• Di cosa parla il film? La storia è simile a quella che avevi immaginato tu?

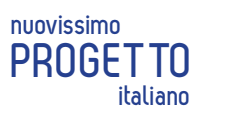

#### *A mano disarmata*

Vai sul sito [www.comingsoon.it/film/a-mano-disarmata/55793/video](https://www.comingsoon.it/film/a-mano-disarmata/55793/video/) guarda il trailer e fai delle ipotesi:

- Che genere di film è?
- Che lavoro fa la protagonista?
- Cosa succede nel film?
- Ora vai alla scheda del film (clicca su "Trama e Cast") e leggi la trama.
- Di cosa parla il film? La storia è simile a quella che avevi immaginato tu?

#### **Federico Fellini**

Vai sul sito [www.federicofellini.it](http://www.federicofellini.it/).

- 1. Nella sezione "Biografia" cerca:
- Quando e dove è nato?
- Come si chiama sua moglie e che lavoro fa?
- Qual è stato il primo film che ha realizzato come regista? In che anno?
- Quanti premi Oscar ha vinto nella sua carriera?
- Quando e dove è morto?
- 2. Nella sezione "Fondazione" cerca:
- Chi ha creato la *Fondazione Federico Fellini* e quando?
- Che cosa vuole fare questa fondazione, quali sono i suoi scopi?
- Dove è la Fondazione?

#### **I Festival del Cinema**

- Vai su [www.mymovies.it](https://www.mymovies.it/) clicca su Festival
- Quanti festival ci sono? Quali conosci?

Clicca su "Festa del Cinema di Roma" e trova le seguenti informazioni:

- Quando si svolge la Festa del Cinema di Roma?
- Da quanti anni esiste questa *Festa*, prima chiamata *Festival Internazionale del film di Roma*?
- Quanti film sono in programma? Quanti film drammatici? Quante commedie?
- Quali paesi presentano il maggior numero di film quest'anno?

#### **Le parole del cinema**

Vai sul sito [www.cinesint.com/dizionario/dizionarioruoli.htm](http://www.cinesint.com/dizionario/dizionarioruoli.htm) e trova questi mestieri nella loro versione italiana:

- *camera operator*
- *film cutter*
- *crowd people*
- *costumes designer*
- *double*
- *stunt man*

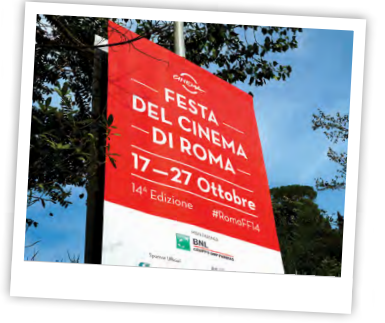

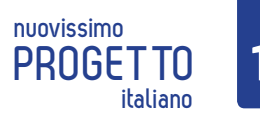

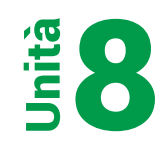

#### **La spesa**

 $\bigodot$ 

Caccia al prodotto! Vai sul sito [www.prontospesa.it/index.asp](https://www.prontospesa.it/index.asp) (non c'è bisogno di iscriversi) e fai la spesa online. Prendi le cose più economiche!

Ecco la lista di quello che devi comprare:

- $\bigcirc$  $\blacksquare$ ✓ 1 kg. di zucchero
- $\bigcirc$ ✓ 1 kg. di mele  $\sqrt{2}$
- ✓ 1 kg. di pomodori freschi  $\bigcirc$
- ✓ 200 gr. di prosciutto crudo  $\blacksquare$
- ✓ 200 gr. di mozzarella  $\blacksquare$
- $\bigcirc$ ✓ 300 gr. di Parmigiano
- ✓ Un vasetto di marmellata di arance  $\bigodot$
- ✓ 3 kg. di patate
- ✓ Un litro di latte
- ✓ Una bottiglia di olio d'oliva
- ✓ Un pacco di caffè
- ✓ 6 Uova
- ✓ ½ kg. di pane
- ✓ Un tubetto di dentifricio

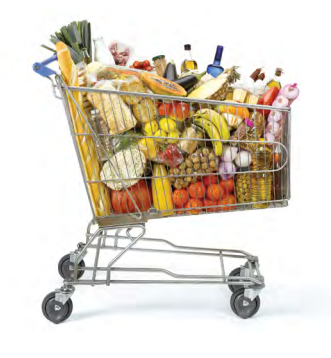

Puoi svolgere l'attività con altri tuoi compagni, vince chi trova tutto in meno tempo al prezzo più conveniente!

*Variante all'attività:* dividetevi in gruppi, fate una lista della spesa (10 prodotti da comprare) e scambiatevi le liste. Quale gruppo riesce a fare la spesa in meno tempo?

#### **Parmigiano Reggiano**

Conosci il Parmigiano Reggiano?

Vai sul sito [www.parmigiano-reggiano.it](https://www.parmigiano-reggiano.it/) e rispondi alle seguenti domande.

- 1. Da quanto tempo si produce il Parmigiano?
- 2. In quali province è prodotto?
- 3. Per quanti mesi deve invecchiare (stagionare) prima di essere pronto?
- 4. Cosa sono la Frisona Italiana, la Bianca Modenese, la Bruna e la Rossa Reggiana?
- 5. Quanti litri di latte ci vogliono per produrre una forma di Parmigiano?
- 6. In cucina, a cosa possiamo abbinare il Parmigiano?

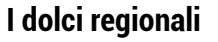

Tutti conoscono il tiramisù italiano, ma quanti di voi conoscono i dolci che trovate su [blog.giallozafferano.it/allacciateilgrembiule/dolci-tipici-regionali](https://blog.giallozafferano.it/allacciateilgrembiule/dolci-tipici-regionali/)?

Dividetevi in gruppi, scegliete una regione italiana e leggete quali sono i dolci tipici. Se cliccate sulla foto del dolce, troverete la lista degli ingredienti e scoprirete come si prepara.

Presentate poi i dolci (solo alcuni, se sono tanti) della regione che avete scelto al resto della classe. Se siete bravi a cucinare, potete fare uno dei dolci del sito e offrirlo ai vostri compagni!

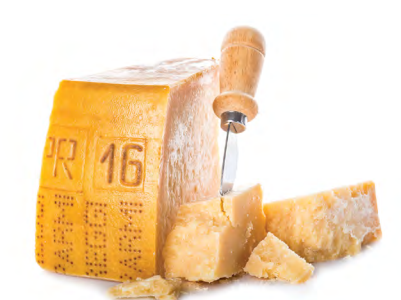

Soluzioni a pagina 13

**I significati dei colori**

Vai sul sito [codicicolori.com/significato-dei-colori](https://codicicolori.com/significato-dei-colori) e leggi i significati dei colori (che hai visto nella sezione C3 del Libro dello Studente). Quando compri o indossi un capo d'abbigliamento, è meglio sapere cosa stai "comunicando"!

1. Qual è il tuo colore preferito? Qual è il suo significato? Quali sono le caratteristiche di una persona che ama questo colore? Sei d'accordo con quello che scrivono nel sito?

#### **Abbigliamento in valigia**

È inverno e devi partire per le vacanze. Andrai in un paese freddo e starai 10 giorni. Vai sul sito [www.bonprix.it/](https://www.bonprix.it/), scegli i capi di abbigliamento che vorresti portare con te e specifica la quantità. Attenzione! Puoi spendere al massimo 150 euro! Confronta quello che hai scelto con quello che hanno scelto

 i tuoi compagni. Avete comprato capi d'abbigliamento simili? Chi ha speso di più e chi di meno?

Vai sul sito [it.benetton.com/?from=benetton.it](https://it.benetton.com/?from=benetton.it) e cerca nelle sezioni *uomo*, *donna* e *bambino* i seguenti capi:

- UOMO: una giacca, un paio di scarpe di pelle, un paio di pantaloni
- DONNA: un vestito, una borsa, un paio di stivali
- BAMBINO: una maglietta, un paio di jeans, un paio di scarpe.

Confronta i capi che hai trovato con quelli dei tuoi compagni. Chi ha fatto l'abbinamento più originale, elegante o divertente?

#### **Un grosso sbaglio**

**Caccia al vestito!** 

Guarda il video sul sito [www.ilcinemainsegna.it/video/un-grosso-sbaglio/,](https://www.ilcinemainsegna.it/video/un-grosso-sbaglio/) che è una scena del film "Pretty Woman". Rispondi alle seguenti domande o completa le frasi (alcuni dialoghi sono difficili, cerca però di capire le informazioni principali).

- 1. Che cosa indossano l'uomo e la donna all'inizio del video?
- 2. L'uomo dice che nei negozi non sono gentili con la gente, ma con .
- 3. L'uomo vuole spendere *pochi* / *molti* / *moltissimi* soldi per comprare dei vestiti per la donna.
- 4. Elenca almeno tre capi di abbigliamento che le commesse mostrano alla donna.
- 5. Dopo una telefonata di lavoro, l'uomo esce dal negozio. Quali vestiti prova la donna? Descrivine almeno due.
- 6. Alla fine del video, la donna entra in un altro negozio. Che cosa dice alla commessa?

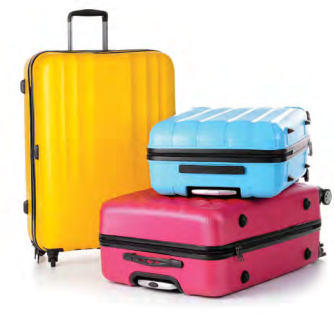

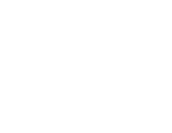

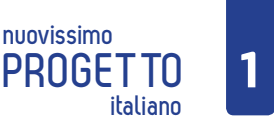

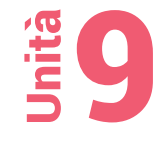

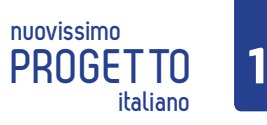

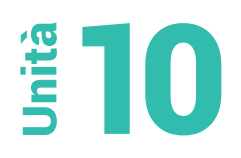

#### **A spasso per Firenze**

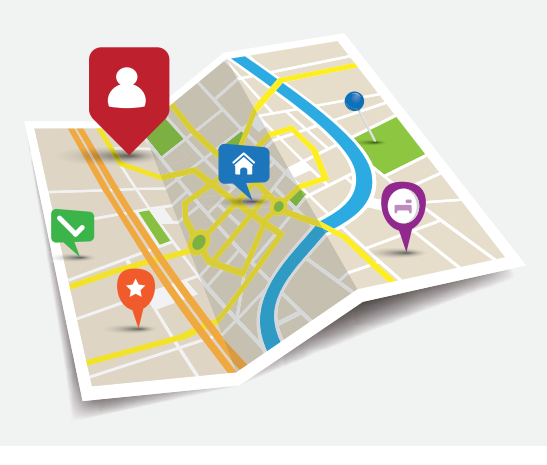

Vai sul sito [www.scoprifirenze.com/mappa](https://www.scoprifirenze.com/mappa) parti dalla stazione Santa Maria Novella - piazza della stazione.

Segui i seguenti itinerari e rispondi alle domande:

- Davanti alla stazione c'è una chiesa (Clicca su "ulteriori informazioni"). Come si chiama? Che cosa c'è all'interno? Quando è stata costruita?
- Da piazza Santa Maria Novella prendi via dei Banchi, va' sempre dritto e arrivi in una piazza. Come si chiama? Che monumenti ci sono?
- Vai in piazza San Firenze, prendi la seconda a destra. Arrivi in un'altra piazza. Come si chiama? (clicca su "ulteriori informazioni") Che monumenti ci sono? Perchè è molto vitale?
- A pochi passi dalla piazza, c'è un famosissimo museo. Come si chiama? (clicca su "ulteriori informazioni") Quali opere d'arte puoi vedere? È possibile saltare la fila? Quanto costa il biglietto d'ingresso? Quali sono gli orari del museo?
- Prendi via Lambertesca, prendi la seconda a sinistra, va' sempre dritto: arriverai a un famoso ponte. Come si chiama (clicca su "ulteriori informazioni")? Quando è stato costruito? In che materiale? Che negozi ci sono sul ponte? Cosa fanno turisti e fiorentini sul ponte?

#### **Che cosa c'è in TV stasera?**

Vai sul sito www.staseraintv.com e cerca qualcosa di bello da vedere stasera. Leggi bene le caratteristiche dei programmi e decidi. Se svolgi l'attività con un compagno e non siete d'accordo su cosa vedere, motivate le vostre preferenze.

#### **Leggiamo!**

Vai sul sito [www.gedispa.it/it/nc.html](http://www.gedispa.it/it/nc.html), clicca su "attività" e poi su "quotidiani":

• qual è il quotidiano più diffuso? Quali supplementi ha?

Ora clicca su "attività" e poi su "periodici":

• quali periodici sono mensili?

Tra i periodici, clicca su "Le scienze" e poi su "chi siamo":

- quando è stato fondato?
- "Le scienze" è l'edizione italiana di quale giornale?

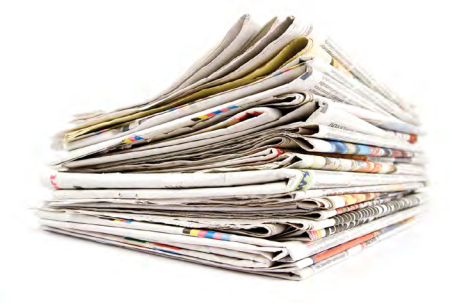

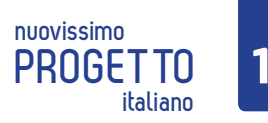

# **italiano Attività Online**

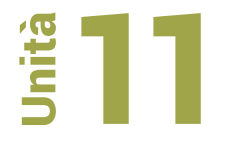

#### **Il Festival di Sanremo**

Vai sul sito www.sanremostory.it, dedicato alla più popolare manifestazione musicale italiana, e cerca le seguenti informazioni:

- Quale edizione del Festival sarà la prossima? Quando?
- Chi ha vinto l'edizione del 1958? Conosci la canzone che ha cantato?
- Chi ha vinto l'anno scorso?

#### **Gli strumenti musicali**

A pag. 172 hai imparato i nomi di alcuni strumenti musicali. Se sei un appassionato di musica, vai sul sito [strumentimusicali.milanocastello.it/it](https://strumentimusicali.milanocastello.it/it) per conoscere il Museo degli Strumenti musicali.

Scopri che tipo di strumenti ci sono nel museo, quali sono gli orari, quanto costa un biglietto e come si può arrivare al museo.

#### **Canzoni!**

Vai sul sito [www.canzoni.it/](https://www.canzoni.it/) e clicca su "classifiche " e poi su "musica italiana".

• Qual è la canzone italiana più ascoltata al momento? Chi è il cantante / gruppo?

• Clicca sul nome del cantante / gruppo. Di dov'è? Quando è nato il cantante / gruppo?

• Quando farà / faranno il prossimo concerto? Dove?

Clicca su "artisti" e cerca il tuo cantante preferito.

• Quali sono le sue canzoni più ascoltate? Secondo te sono anche le più belle?

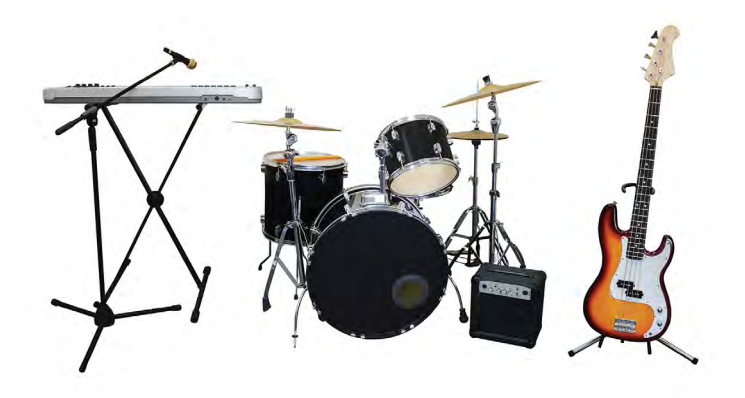

#### Soluzioni Unità 8, Parmigiano Reggiano

- 1. Mille anni;
- 2. Parma, Reggio Emilia, Modena, Bologna alla sinistra del fiume Reno e Mantova, alla destra del fiume Po;
- 3. Minimo 12 mesi, ma di solito 24, anche se può arrivare a 36 o 48 e oltre;
- 4. Sono le razze di mucca che producono il latte per il Parmigiano;
- 5. 550 litri di latte;
- 6. Nell'aperitivo, abbinato ad esempio a pomodorini e sedano; nei primi piatti, abbinato grattugiato o in petali alla pasta o alle zuppe; nei secondi piatti, abbinato al carpaccio di pesce o di carne; e poi con le verdure o con la frutta.